## **Proportionnalité, théorème de Thalès**

#### **Définition :**

 Deux séries de valeurs sont dites proportionnelles si pour passer de l'une à l'autre on multiplie toujours par un même nombre appelé le coefficient de proportionnalité.

### **Exemple :**

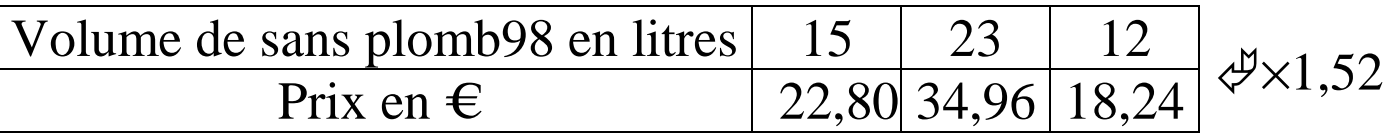

**Propriété** admise b  $ax - b = b$ a

 Pour passer du nombre a au nombre b, on multiplie par b  $\frac{1}{a}$  .

$$
\begin{array}{rcl}\n & \times \frac{b}{a} \\
a & \to & b\n\end{array}
$$

## **Exemples :**

$$
\begin{array}{rcl}\n \times \frac{13}{7} & \longrightarrow & 13 \text{ car } 7 \times \frac{13}{7} = 13\n\end{array}
$$

$$
\times \frac{15}{6}
$$

$$
6 \rightarrow 15 \text{ car } 6 \times \frac{15}{6} = 15 \text{ et on a } \frac{15}{6} = 2,5
$$

**Comment** déterminer si un tableau correspond à une situation de proportionnalité ?

1°) On calcule, séparément, les quotients qui permettent de passer d'une valeur à la valeur correspondante.

2°) Si les quotients sont tous égaux, c'est une situation de proportionnalité.

Sinon, cela ne l'est pas.

## **Exemple 1**

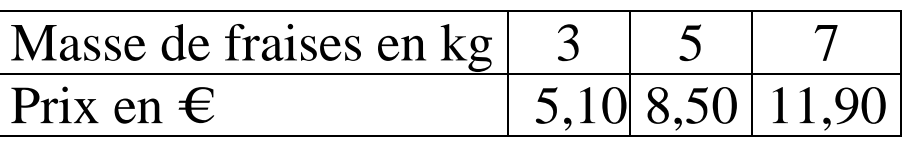

Pour passer de 3 à 5,1 on multiplie par  $\frac{5,1}{3}$  = 1,7 3 = Pour passer de 5 à 8,5 on multiplie par  $\frac{8,5}{5}$  = 1,7 5 = Pour passer de 7 à 11,9 on multiplie par  $\frac{11,9}{7}$  = 1,7 7 = On a  $\frac{5,1}{3} = \frac{8,5}{5} = \frac{11,9}{7} = 1,7$  $\frac{3}{3} = \frac{3}{5} = \frac{11}{7} = 1.7$ ; c'est donc bien une situation de proportionnalité et le coefficient de proportionnalité est 1,7.

**Exemple 2 :** 

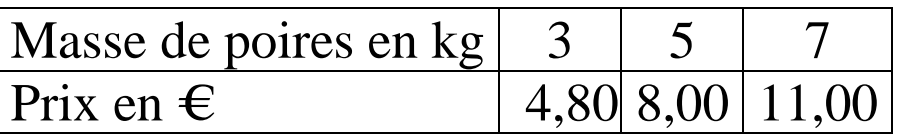

Pour passer de 3 à 4,8 on multiplie par  $\frac{4,8}{3}$  = 1,6 3 = Pour passer de 5 à 8 on multiplie par 8 1,6 5 =

Pour passer de 7 à 11 on multiplie par  $\frac{11}{7} \approx 1.57$ 7 ≈

On a 4,8 11  $\frac{3}{3}$   $\neq$   $\frac{11}{7}$ ; ce n'est donc pas une situation de proportionnalité

#### **Exemple 3 :**

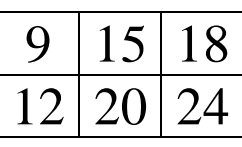

$$
\frac{12}{9} = \frac{4}{3}
$$
 et  $\frac{20}{15} = \frac{4}{3}$  et  $\frac{24}{18} = \frac{4}{3}$ 

donc 12 20 24  $\frac{12}{9} = \frac{20}{15} = \frac{21}{18}$ ; c'est donc une situation de proportionnalité.

## **Propriété :** produits en croix - admise

Si 
$$
\frac{a}{b} = \frac{c}{d}
$$
 alors a×d=b×c  
Si a×d=b×c alors  $\frac{a}{b} = \frac{c}{d}$ 

## **Exemple 1**

On veut comparer  $\overline{91}$  et  $\overline{161}$ . 65 115 On calcule séparément les produits en croix :  $65\times161 = 10465$ et  $91\times115 = 10465$ Donc  $65 \times 161 = 91 \times 115$  donc 65 115 91 161 =

## **Exemple 2**

On vetut compare 
$$
\frac{7}{13}
$$
 et  $\frac{9}{17}$ .  
On calculate séparément les produits en croix :  
 $7\times17 = 119$   
et  $13\times9 = 117$   
Donc  $7\times17 \neq 13\times9$  donc  $\boxed{\frac{7}{13} \neq \frac{9}{17}}$ 

# **Propriété** – admise

La représentation graphique d'une situation de proportionnalité est

- une droite
- qui passe par l'origine du repère

# **Exemples :**

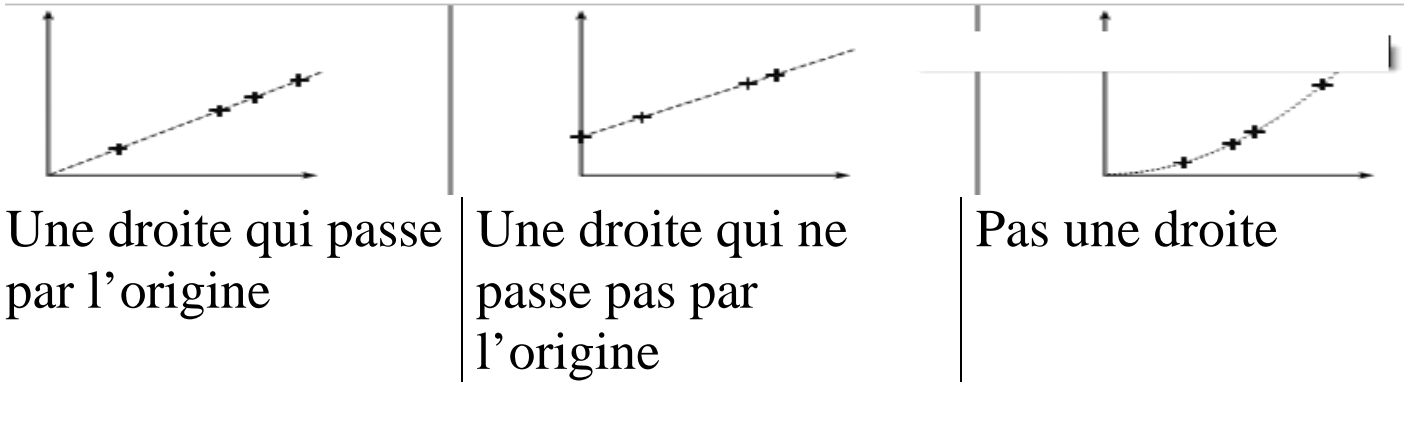

## **Conversion d'heures**

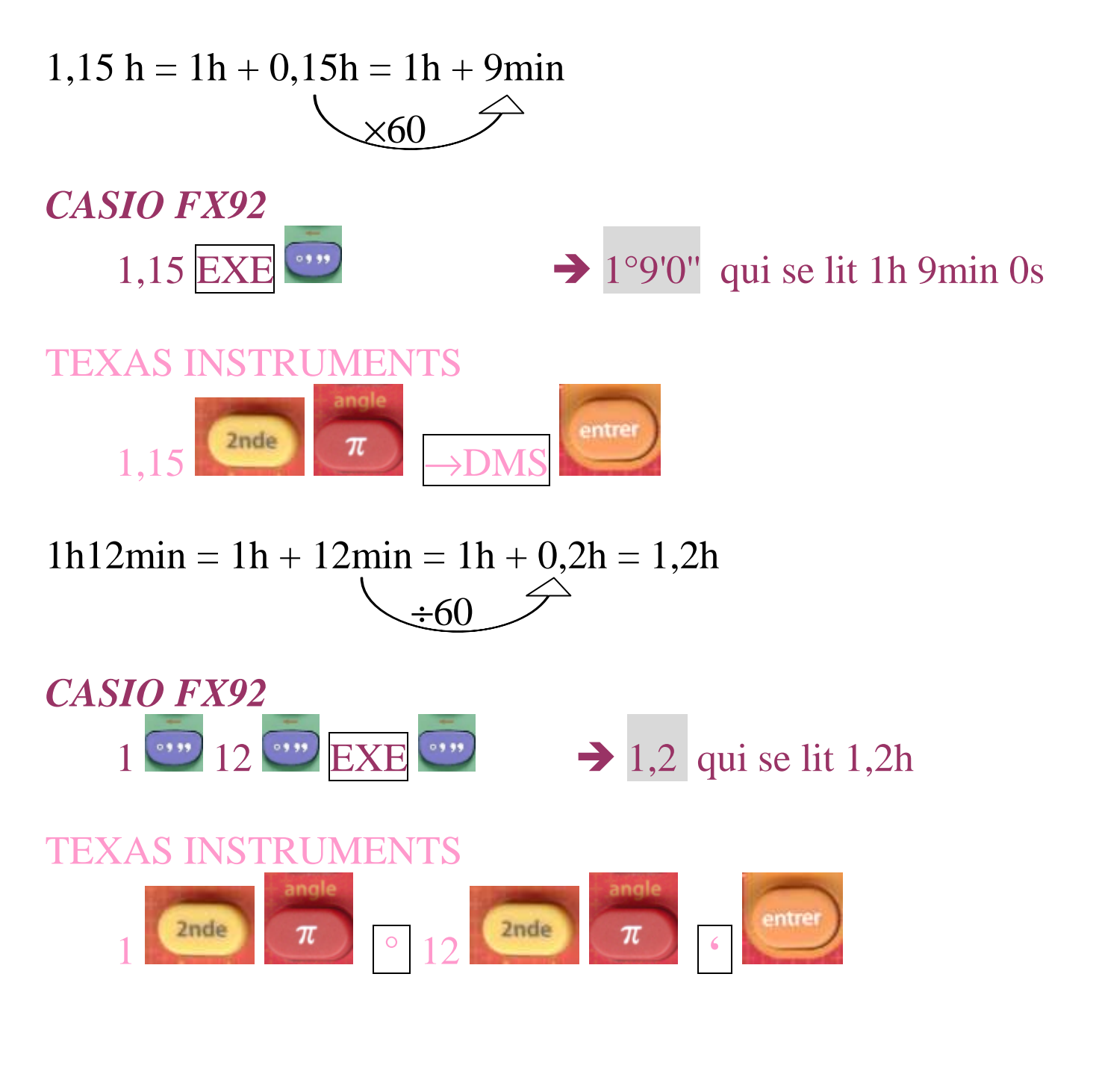

**Propriétés** admises

Si d est la distance, t le temps et v la vitesse moyenne on a

alors: 
$$
v = \frac{d}{t}
$$
 et vxt=d et  $t = \frac{d}{v}$ 

### **Comment retrouver les formules ?**

On apprend la « pyramide » suivante :

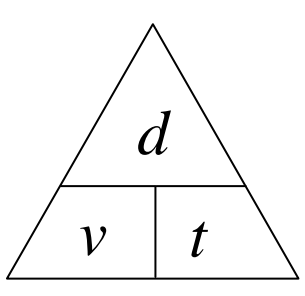

On cherche *v*.

On trouve 
$$
v = \frac{d}{t}
$$

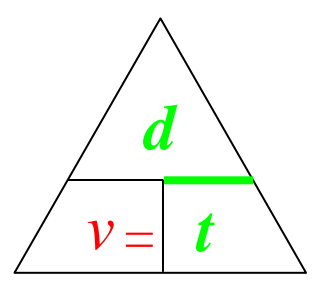

On cherche *d*.

On trouve  $d = v \times t$ 

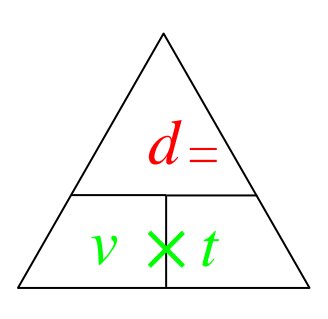

On cherche *t*.

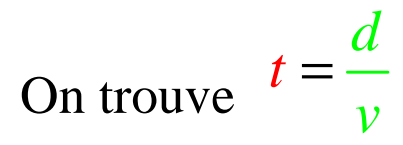

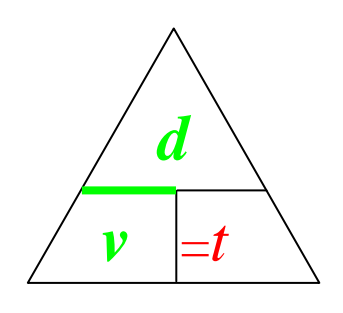

**Exemple 1 :** recherche de la vitesse moyenne

 Clément roule pendant 3h et parcourt 183km. Quelle est sa vitesse moyenne ?

Calculons sa vitesse moyenne

Méthode 1 : d 183 v= = 61 t 3 = Méthode 2 : Distance Temps 183 km 3 h ? 1 h <sup>183</sup> ? 61 3 = = ÷3

Sa vitesse moyenne est joi knivių.

**Exemple 2 :** recherche de la distance parcourue

 Mathieu roule pendant 3h à 43 km/h de moyenne. Quelle est la distance parcourue ?

Calculons la distance parcourue

Méthode 1 :  $d = txv = 3x43 = 129$ Méthode 2 : Distance Temps  $43 \text{ km}$  | 1 h  $? \qquad 3 h$  $d = 43 \times 3 = 129$ La distance parcourue est 129 km ×3 **Exemple 3 :** recherche du temps de parcours

 Pauline marche pendant 12km à la vitesse moyenne de 4,5 km/h. Quel est le temps de parcours ?

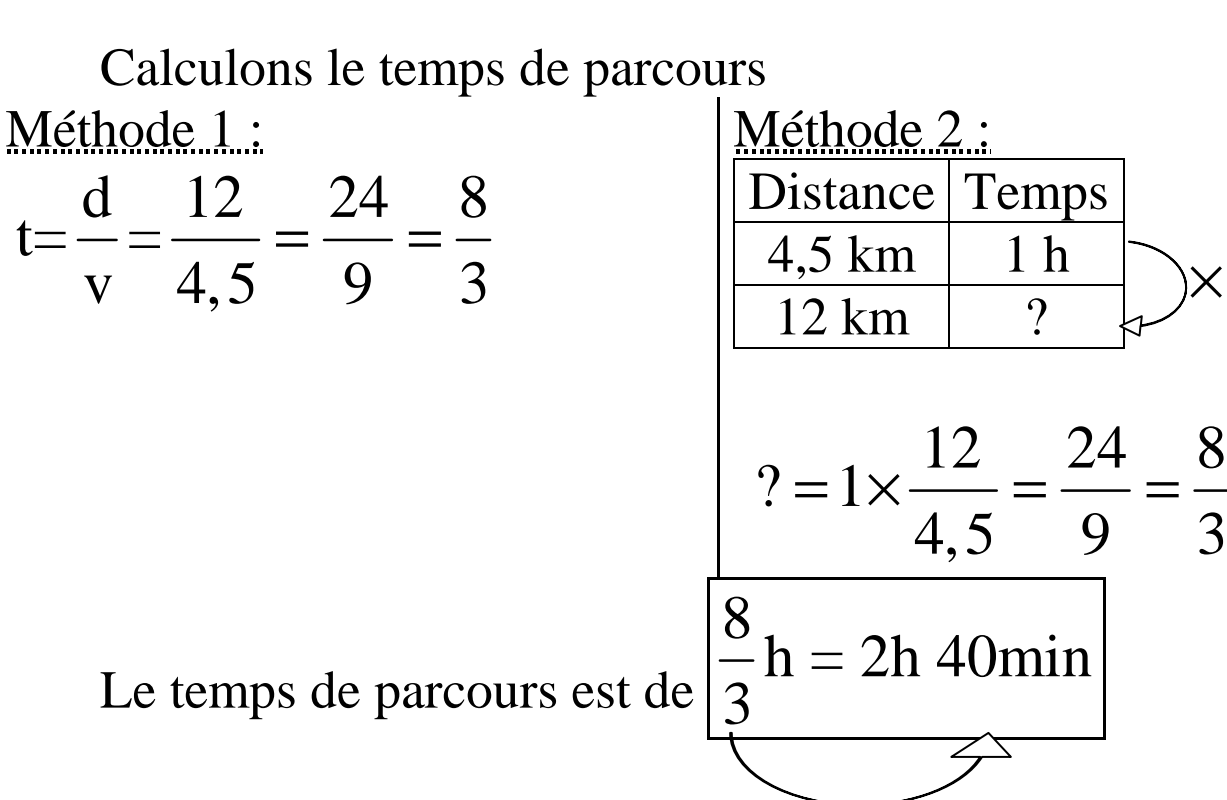

#### *à la calculatrice*

### **Définitions**

 Si les côtés d'une figure sont proportionnels aux côtés d'une autre figure, on dit que l'on passe de l'une à l'autre en effectuant un agrandissement-réduction.

On appelle k le rapport de proportionnalité.

Si 0<k<1 on dit qu'il s'agit d'une réduction.

Si 1<k on dit qu'il s'agit d'un agrandissement.

12

4,5

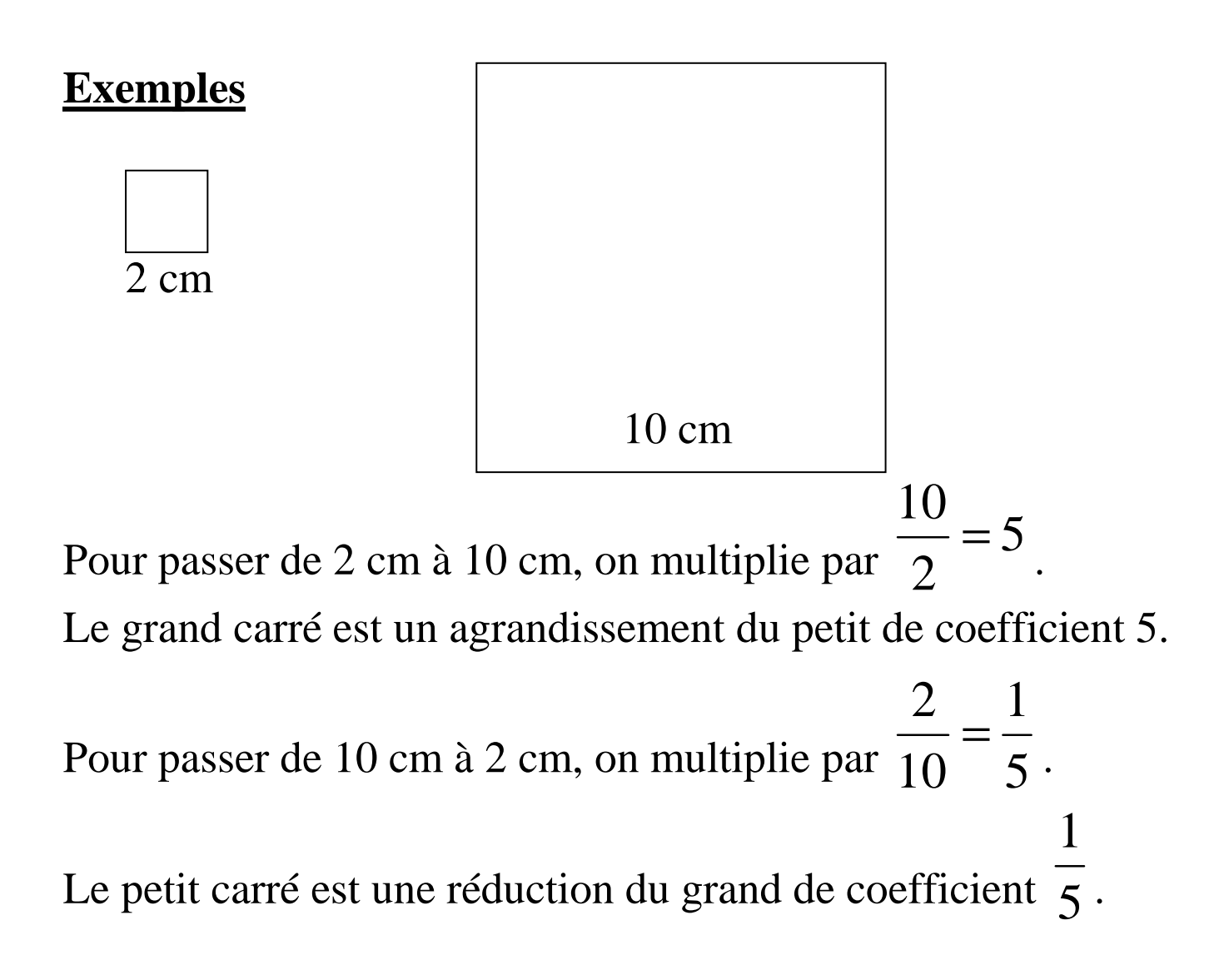

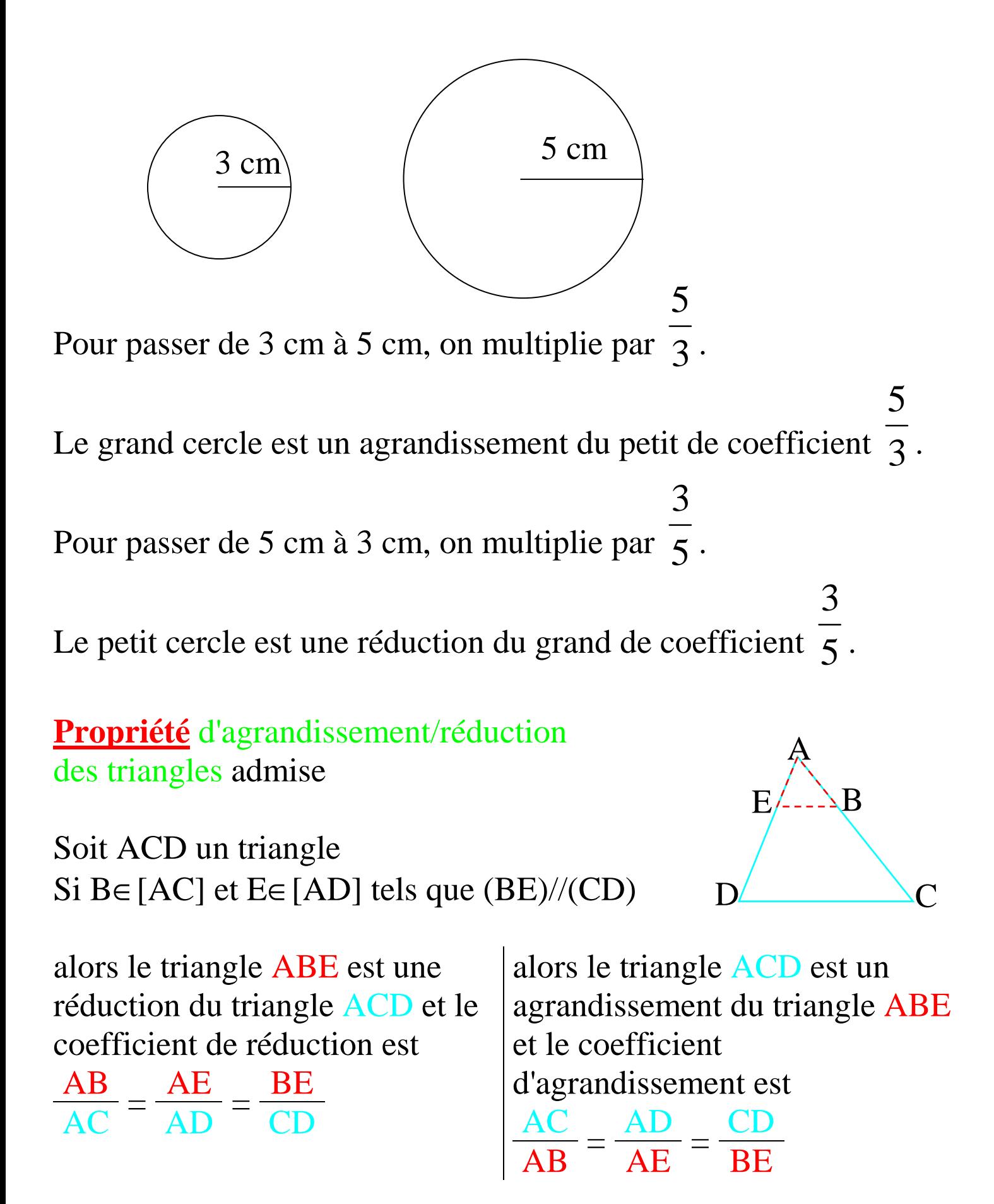

**Théorème de Thalès :**

Soit ACD un triangle Si B∈[AC] et E∈[AD] tels que (BE)//(CD)

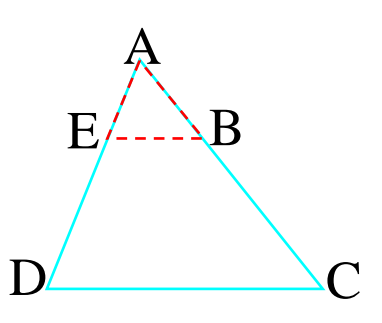

alors

$$
\frac{AB}{AC} = \frac{AE}{AD} = \frac{BE}{CD}
$$
 ou  $\frac{AC}{AB} = \frac{AD}{AE} = \frac{CD}{BE}$ 

### **Exemple :**

 *Thalès souhaite découvrir la hauteur de la pyramide cicontre.* 

 *On suppose qu'il a positionné une canne de 1,25 m comme sur la figure ci-dessous. Il a mesuré CD=7m, DE=40m et EG=30 m. Aide-le à découvrir la hauteur de la pyramide.* 

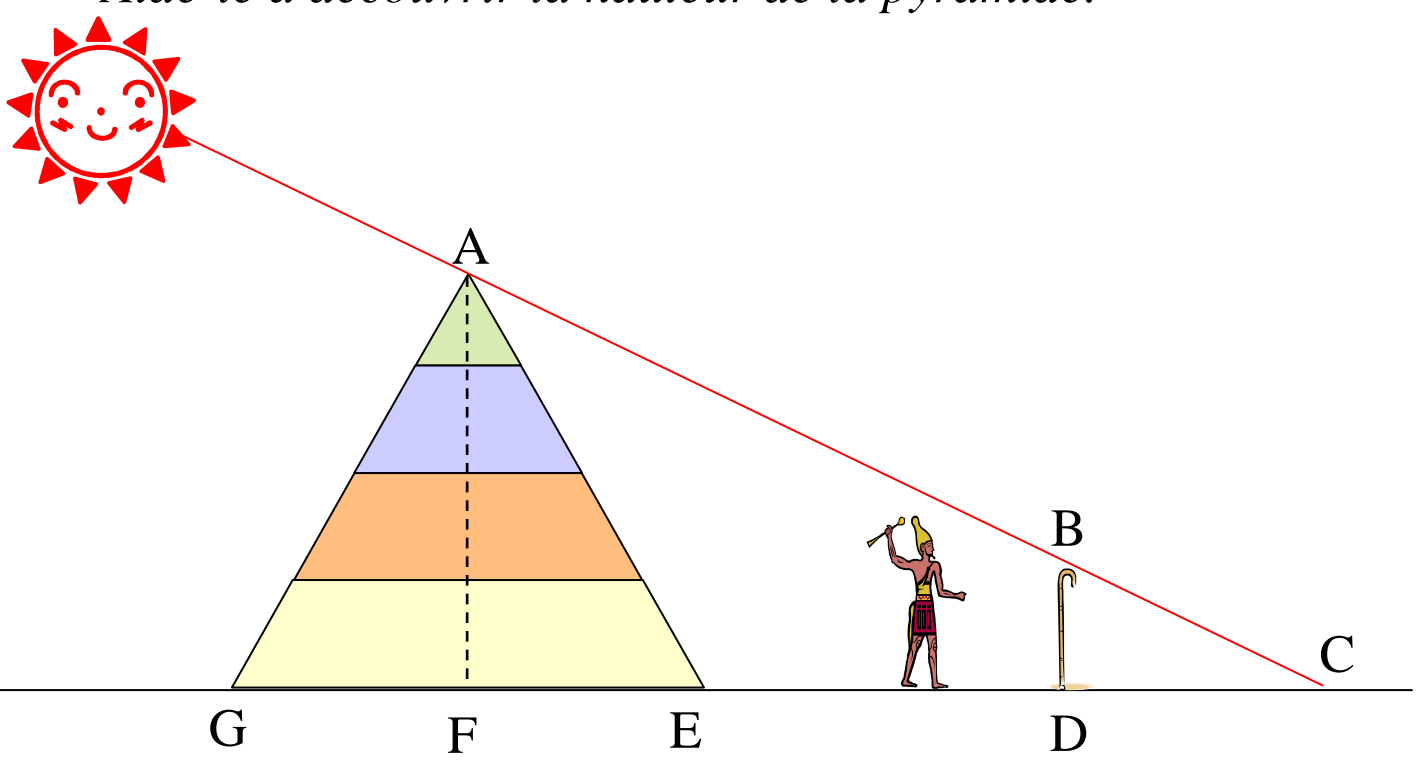

Comme F est le milieu de [EG] alors  $EF = EG \div 2 = 30 \div 2 = 15$ m. On suppose que (AF) et (BD) sont verticaux donc parallèles. Comme C, D, E et F sont alignés dans cet ordre, alors  $CF = CD + DE + EF = 7 + 40 + 15 = 62$  m.

On obtient donc la figure suivante :

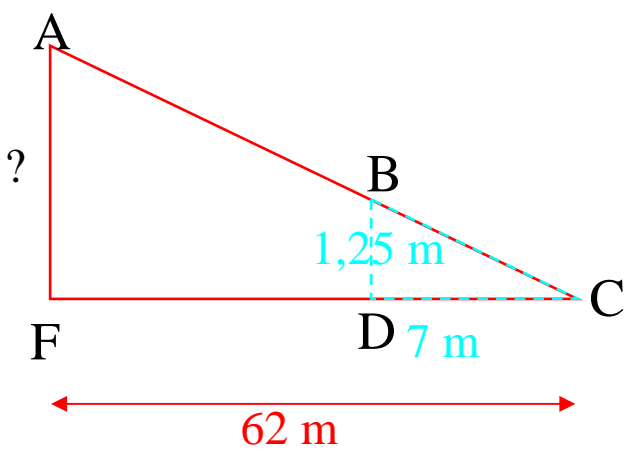

Comme C, B, A et C, D, F sont alignés **et** comme (BD)//(AF) d'après le théorème de Thalès alors

AC = CF = AF BC CD BD  $\frac{AC}{DC}$  = 62 = AF  $BC \, 7 \, 7 \, 1,25$ donc  $7 \times AF = 62 \times 1,25$ donc  $7 \times AF = 77,5$  $\downarrow$  ÷7  $\downarrow$  ÷7 donc  $AF \approx 11,07$  m. La hauteur de la pyramide est d'environ 11,07m.

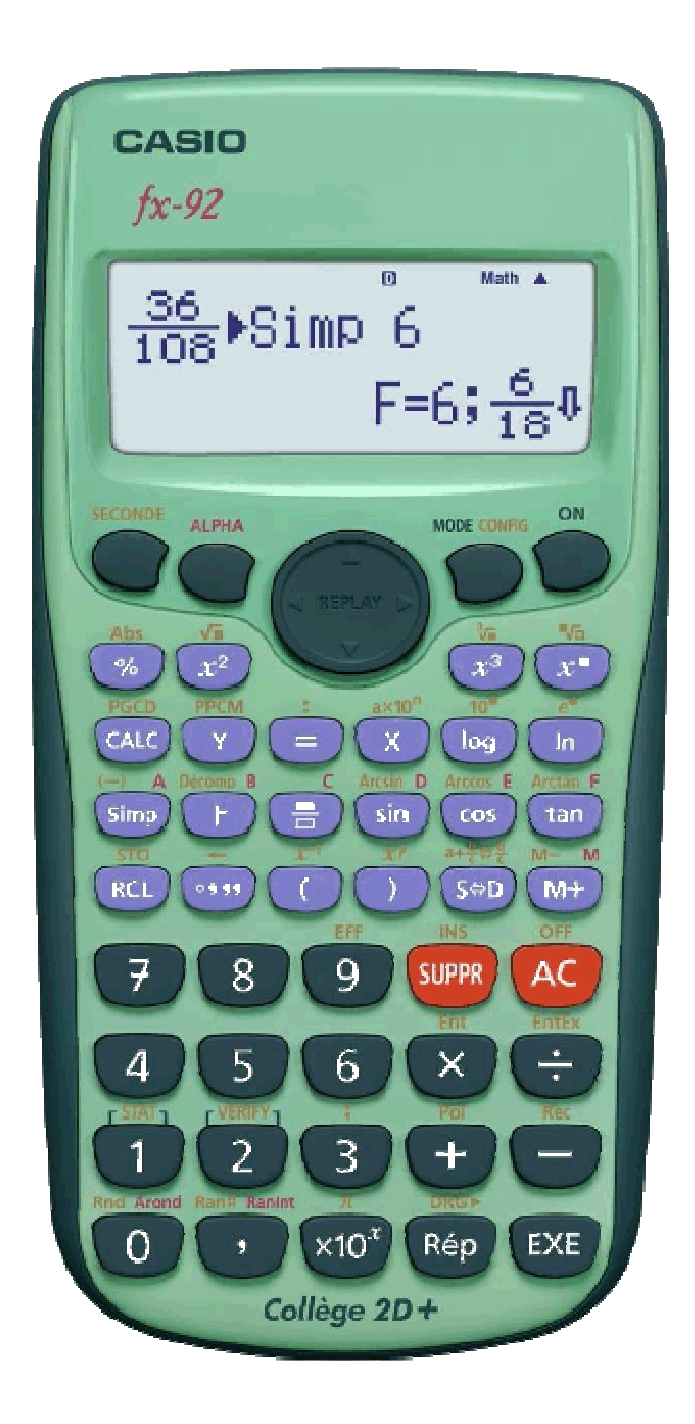